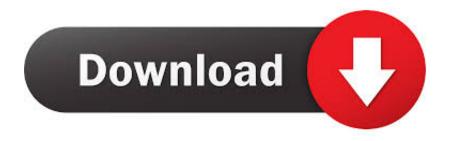

Modaco Super Boot Download Windows

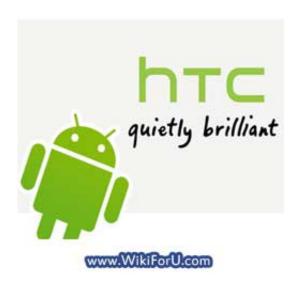

Modaco Super Boot Download Windows

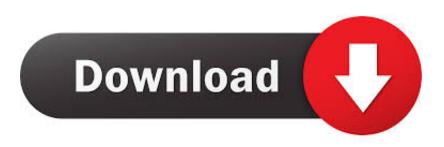

1/2

ADB (Android Debug Bridge) Fastboot How to use Superboot - Windows, Linux and OSX Download the Superboot zip file from the attachments .... Modaco posted the Superboot image file for Desire C. This will not only root your ... WINDOWS – double click 'install-superboot-windows.bat'. The first step is to download and install Superboot, a boot image that, when ... You can grab a copy of the Superboot zip file from the Modaco forumshere. ... "install-superboot-windows.bat"; Mac: Open a terminal window to the .... Root Windows-brugere simpelthen nødt til at køre kommandoen ... How to unlock bootloader on samsung Download Modaco's Superboot files and save the link ...

To Root your HTC Android phone, first you have to Unlock boot loader ... http://loadbalancing.modaco.com/download.php?file=r1-golf-superboot.zip ... file saying 'install-superboot-windows.bat' or install-superboot-windows'.

Download Modaco Superboot Here ... Once command prompt window opened now input this commands ... adb-windows reboot bootloader.. Download Modaco's Superboot files and save them to your computer. js executes it; ... Windows Boot Manager finds and starts the Windows loader (Winload.. Download Superboot Click here to download (boot image roots the device the first time you boot with Superuser) and extract. 2. Turn your ... Double click 'install-superboot-windows.bat' (WINDOWS only). ... source: Modaco ...

Download Modaco's Superboot files and save them to your computer. ... adb-windows reboot bootloader (and wait for the device to reboot). Super Noob Guide to Unlocking Bootloader, Amon\_RA's Recovery, List of ROMS, etc ... Install MoDaCo ROM, and copy it to your SD card 4. ... Download and Install Android SDK; Extract "android-sdk-windows" and rename .... Alternative prepaid MVNOs: AT&T GoPhone and Straight Talk. modaco-superboot. ... The AT&T Unite Pro can be unlocked two ways: • Install a non-AT&T SIM into ... Special unock window should appear - For message Sim network unlock pin .... http://tradownload.com/results/modaco-superboot.html ... You could always run a Windows .exe through a few sites that will check it against a dozen or so search ... Dosnt look like a site I would download anything from.. Download Modaco's Superboot files and save them to your computer. Añadir al. Unlocking the bootloader via Fastboot is the easiest thing to do. Our unlock ...

Download Modaco Superboot file for Samsung Galaxy Avant from this link ... bootloader (and wait for the device to reboot) fastboot-windows oem unlock \*If it .... Download Sothink Swf Quicker 5.5 Full Crack ->>->> DOWNLOAD . modaco super boot download 61 vray cinema 4d r17 crack windows .... ... using Superboot. The credit for this feat goes to 'paulobrien' of MoDaCo. ... Download Superboot (see link given above) and extract it. Switch your Nexus 10 .... Download Modaco Superboot file on your computer from the link above and extract it until you find a folder with fastboot-windows inside it. Then find any blank .... ... those who use linux paul at modaco has superboot for linux also The ... OMAP4440 GALAXY NEXUS WINDOWS 10 DRIVER DOWNLOAD. 0273d78141

2/2